# AutoCAD Crack With Product Key [April-2022]

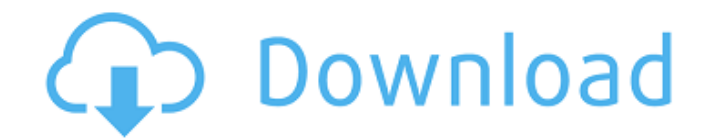

#### **AutoCAD Crack Download For PC [Updated-2022]**

The first version was released to customers in February 1983. In that version of AutoCAD, there were only two commands: 3Dmodel to make a drawing, and print to print it. There was no command line, no plotters, no views, an for the software to explore, and it filled in the blanks. AutoCAD is known for its broad support of DWG files, as well as its ability to read multiple formats, and, as of AutoCAD 2016, AutoCAD 360°. The software is used by products of Autodesk include Inventor, Navisworks, AutoCAD Architecture, AutoCAD LT, AutoCAD LT, AutoCAD LT, AutoCAD 360, Map3D, and 3ds Max. Autodesk is a leading 3D design software company, with an extensive line of 3D d million people and over 3 million businesses worldwide. AUTOCAD Beginners - There's plenty of information out there to get you started, but there are usually enough steps and that you will end up having to look for help. I that there's really not all that much for you to know before you start with AutoCAD. While there are thousands of different ways to do things in AutoCAD, there are only about five or six fundamental steps to creating a new six, not just five. I am including the "start" command in those five steps, so they really are six, not five. I'm going to cover the five or six, in order, and provide some pointers, where to find information. Getting Star and install the program, and jump right in. This tutorial assumes you

#### **AutoCAD Free Download**

Version history 2D drawing creation - 1985 3D drawing creation - 1991 Dynamic 3D - 1995 Live wireframe - 1997 Live visual - 1997 Bezier visual - 1997 Bezier visual - 1999 Block tools - 1999 Block tools - 1999 Base-level to 2001 Editing tools - 2001 Projecting - 2001 Grid tools - 2001 Dimension tools - 2002 Dimensioning - 2002 Dimensioning - 2002 Editing tools - 2002 Path tools - 2003 SD-path tools - 2003 UazyLoad, ScaleLock and SnapLock - 20 2005 Sheet view - 2005 Layout tools - 2005 Object palette - 2005 Object browser - 2005 Polar snap - 2005 Polar snap - 2005 Copy - 2005 Spatial data browsing - 2005 Ribbon tools - 2005 Point tools - 2006 Chord tools - 2006 2006 Survey lines - 2007 Tab tools - 2007 Generic tools - 2007 Location tools - 2007 Rotation tools - 2007 Rotation tools - 2007 Dimensioning - 2007 Parametric layout - 2007 Path tools - 2008 Object and drawing tools - 200 Mapping - 2008 Visual styles - 2008 Automatic dimensioning - 2009 Locator tools - 2009 Locator tools - 2009 Layer manager - 2009 Working space - 2009 New database tools - 2010 Dimensioning tools - 2010 Layout tools - 2010 2011 Properties - 2011 Themes - 2011 Color picker - 2011 Zooming - 2011 Measurement bar - 2011 Free-hand drawing - 2011 AutoCAD 2022 Crack 360 - 2011 Sheet metal drawing - 2011 Animations - 2012 Blueprint - 2012 Block temp

## **AutoCAD Product Key Full Download**

Additional information can be found at the Autodesk Autocad website. For more information, see the information, see the information provided by Autocad 2015: Text Construction By: Paul Thompson Introduction Autocad 2015 Te same way as the Autocad Object-oriented text functionality but is much easier to use. It is important to be able to create and use text as this is the most common type of text in Autocad. The text can be created and manipu rotate text - resize text - mirror text - letter-spacing - change text style - set characters and paragraphs - create fields in text - format text NOTE: The text is created on a new, blank sheet. If this is not the case, t clicking on the page and selecting Make Permanent. The Text Creation As we have already seen in the previous tutorials, the Text Creation tool has the same structure and components as other autocad tools and has the same m 2015 is as follows. Text Creation > Text Text Creation menu items The Text Creation menu The Text Creation menu The Text Creation toolbar The Text Creation toolbar The toolbar The text creation and display. The Text Creati for text creation. Text Creation > Text properties The Text Creation properties The properties The properties The properties for the text. In this tutorial we will be using these properties: Text Textangle Align Spacing be

### **What's New in the AutoCAD?**

Also, import and add feedback to PDFs you send to your customers. (video: 1:13 min.) Share Link and Sharing: Help your users more effectively collaborate with their drawings. Use the new link dialog to automatically save a pasting the link onto a social media site. (video: 2:25 min.) 1. Create a location of your own on a PC or in a cloud-based environment, and use it to instantly create a hyperlink to a drawing, part, or project. For more in tab. For more information, see Share files and link drawings. Importing and editing text in AutoCAD Linking tables of data between drawings Set up a connection from a Table of Data to the Live Document tab in Table View, a images in AutoCAD Support for all major image formats 1. Import and view images in all major formats. For more information, see Import a range of scanned images. 3. Import bitmap and vector images. For more information, se vector images. 4. Import pictures from Office 365 and OneDrive for Business. For more information, see Import pictures from Office 365 or OneDrive for Business. Creating other files and subfolders in a drawing 1. Insert hy folder in your drawing. For more information, see Create a folder in a drawing. 3. Create a new drawing that is a subfolder of your current drawing. Hat is a subfolder of your current drawing. For more information, see Cre see Duplicate a drawing. 2. Use the clone tool to make a copy

# **System Requirements For AutoCAD:**

NVIDIA GeForce GTX 6xx-9xx AMD Radeon HD 68xx-95xx Intel Core i3/i5/i7 Intel Core 2 Duo/T/2/3 Windows 7/8/8.1/10 64bit Mac OS X 10.7.5-10.11.4 Introduction A while back I started to play around with Skylight, a UE4 lightin similar performance to other

#### Related links:

<https://bonnethotelsurabaya.com/wp-content/uploads/AutoCAD-90.pdf> <https://evol.ai/dgex/index.php/advert/autocad-20-0-free-download-latest-2022/> <http://iselinfamilylaw.com/autocad-crack-3264bit-2022/> <https://lezizceset.net/autocad-2020-23-1-crack-march-2022/> <https://www.olivegin.com/wp-content/uploads/2022/07/nenntame.pdf> <https://haitiliberte.com/advert/autocad-crack-free-2022-latest/> <https://khakaidee.com/autocad-crack-with-serial-key-free-download-mac-win/> <https://arlingtonliquorpackagestore.com/autocad-23-0-crack-activator-download/> <http://feelingshy.com/autocad-with-license-code-free-latest/> [https://www.bergercare.de/uploads/\\_bergercare/2022/07/yosalb.pdf](https://www.bergercare.de/uploads/_bergercare/2022/07/yosalb.pdf) <http://goodidea.altervista.org/advert/autocad-2017-21-0-crack-latest/> <https://kingphiliptrailriders.com/advert/autocad-20-1-crack-activation-code-download-mac-win/> <http://osvita-olgynkaotg.org.ua/advert/autocad-24-0-activator-free-download/> <https://theoceanviewguy.com/autocad-2019-23-0/> [https://revitiq.com/wp-content/uploads/2022/07/AutoCAD\\_Crack\\_\\_Download\\_Latest.pdf](https://revitiq.com/wp-content/uploads/2022/07/AutoCAD_Crack__Download_Latest.pdf) <https://secureservercdn.net/45.40.155.190/65s.172.myftpupload.com/wp-content/uploads/2022/07/kaylben.pdf?time=1658590593> <https://yourtripboy.com/autocad-crack-full-product-key-free-2022-latest/> <http://www.camptalk.org/autocad-2020-23-1-crack-full-product-key-free-download/> <http://levitra-gg.com/?p=31627> <https://arlingtonliquorpackagestore.com/autocad-23-0-crack-2022-new/>